## Technologie internetowe **TypeScript**

Paweł Rajba [pawel@cs.uni.wroc.pl](mailto:pawel@cs.uni.wroc.pl) [http://pawel.ii.uni.wroc.pl/](http://itcourses.eu/)

 $\circ$ 

# Plan wykładu

- Wprowadzenie to TypeScript
- Podstawowe typy
- Interfejsy
- Klasy
- Generyki
- Moduły
- Przestrzenie nazw

# Wprowadzenie do TypeScript

- Strona domowa: <https://www.typescriptlang.org/>
- Nadzbiór JavaScript
- Kompiluje się do JavaScript zgodnego z ES3
- Poprzez wprowadzenie typów umożliwia statyczną weryfikację kodu Visual Studio And More...
- Wsparcie wielu narzędzi deweloperskich

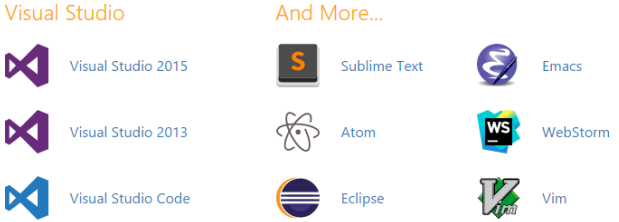

 Łatwo zacząć na dostępnym online playground: <https://www.typescriptlang.org/play/index.html>

# Jak zacząć w Microsoft Azure?

- Konsola MS Azure
- Instalacja zgodnie z instrukcją:

> npm install -g typescript

… i kompilacja

tsc greeter.ts

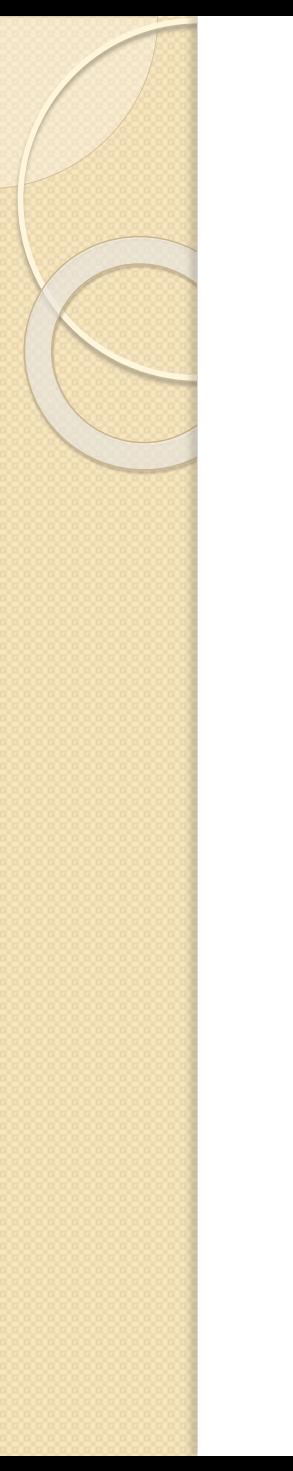

# DEMO

HelloWorld

### Materiał został przygotowany w oparciu o dokumentację języka:

◦ <https://www.typescriptlang.org/docs/tutorial.html>

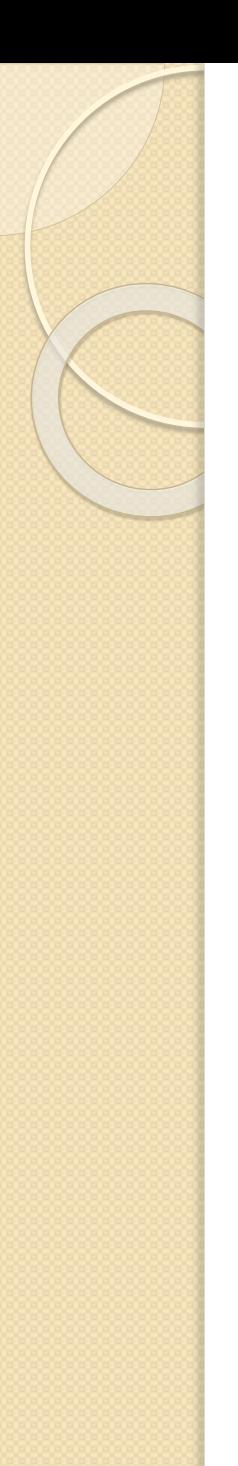

#### Boolean

let isDone: boolean = false;

#### Number

let decimal: number =  $6$ ; let hex: number =  $0xf00d$ ; let binary: number =  $0b1010;$ let octal: number =  $00744$ ;

### • String

```
let color: string = "blue";
color = 'red';
```

```
let fullName: string = 'Bob Bobbington';
let age: number = 37;let sentence: string = 'Hello, my name is \S{ fullName }.
I'll be ${ age + 1 } years old next month.'
```
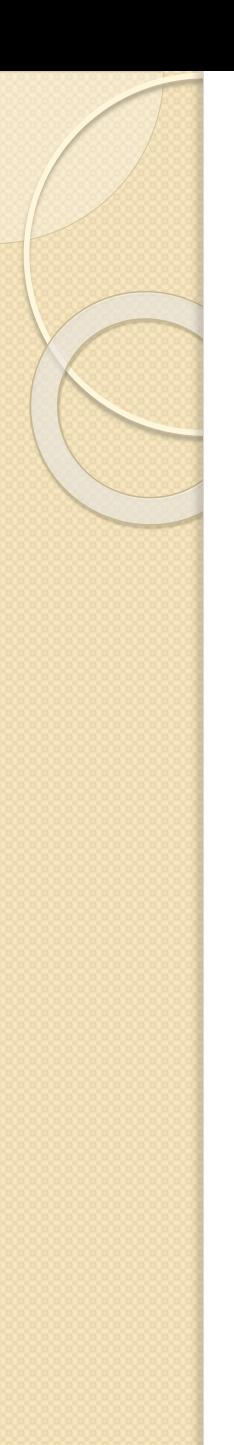

#### Array

let list:  $number[] = [1, 2, 3];$ 

let list: Array<br/><number> =  $[1, 2, 3]$ ;

#### • Tuple

// Declare a tuple type let x: [string, number]; // Initialize it  $x =$  ["hello", 10]; // OK // Initialize it incorrectly  $x = [10, "hello"]$ ; // Error

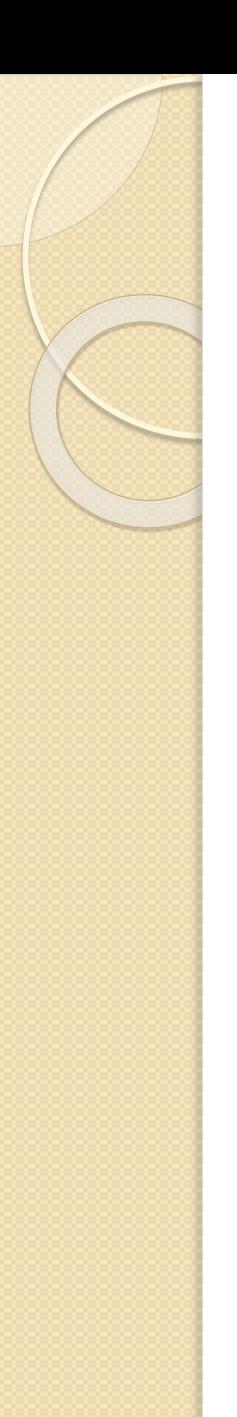

#### Enum

enum Color {Red, Green, Blue};  $let c: Color = Color.Creen;$ </u>

enum Color {Red =  $1$ , Green, Blue};  $let c: Color = Color.Creen;$ </u>

enum Color {Red = 1, Green = 2, Blue = 4};  $let c: Color = Color.Green;$ 

```
enum Color {Red = 1, Green, Blue};
let colorName: string = Color[2];
```
alert (colorName);

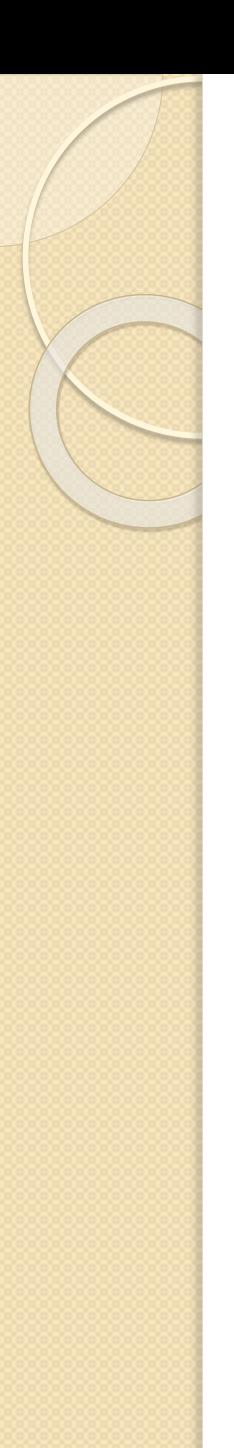

#### Any

```
let notSure: any = 4;
not Sure = "maybe a string instead";notSure = false; // okay, definitely a boolean
```
#### Void

```
function warnUser(): void {
    alert ("This is my warning message");
```
#### • Never

```
function error (message: string): never {
    throw new Error (message);
```
- Pierwszy przykład
	- Taki kod

₹

```
function printLabel(labelledObj: { label: string }) {
    console.log(labelledObj.label);
```

```
let myObj = {size: 10, label: "Size 10 Object"};
printLabel(myObj);
```
#### ◦ możemy zamienić na następujący

```
interface LabelledValue {
   label: string;
function printLabel(labelledObj: LabelledValue) {
    console.log(labelledObj.label);
let myObj = {size: 10, label: "Size 10 Object"};
printLabel(myObj);
```
*<https://www.typescriptlang.org/docs/handbook/interfaces.html>*

### Właściwości opcjonalne

```
interface SquareConfig {
    color?: string;
   width?: number:
```

```
function createSquare(config: SquareConfig): {color: string; area: number} {
   let newSquare = {color: "white", area: 100};
   if (config.color) {
       newSquare.color = config.color;
    Y
   if (config.width) {
```

```
newSquare area = config. width * config. width;
```

```
return newSquare;
```

```
let mySquare = createstquare({color: "black");});
```
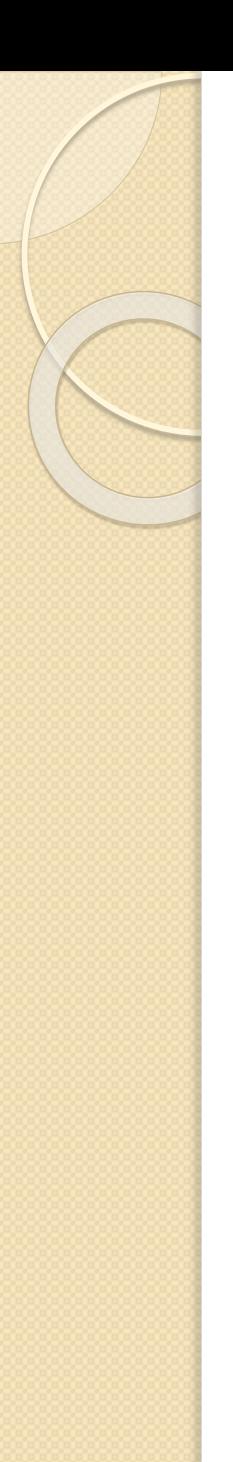

# Funkcje

₹.

```
interface SearchFunc {
    (source: string, subString: string): boolean;
```

```
let mySearch: SearchFunc;
mySearch = function (source: string, subString: string) {
    let result = source.search(subString);if (result == -1) {
        return false;
    \mathcal{V}elsereturn true;
```
### Zagnieżdżanie interfejsów

```
interface Shape {
    color: string;
interface PenStroke {
    penWidth: number;
interface Square extends Shape, PenStroke {
    sideLength: number;
let square = \langle Square \rangle};
square.color = "blue";square.sideLength = 10;square.penWidth = 5.0;
```
### · Implementacja interfejsu

```
interface ClockInterface {
    currentTime: Date;
    setTime(d: Date);\mathcal{F}class Clock implements ClockInterface {
    currentTime: Date;
    setTime(d: Date) {
        this.currentTime = d;
    constructor(h: number, m: number) { }
```
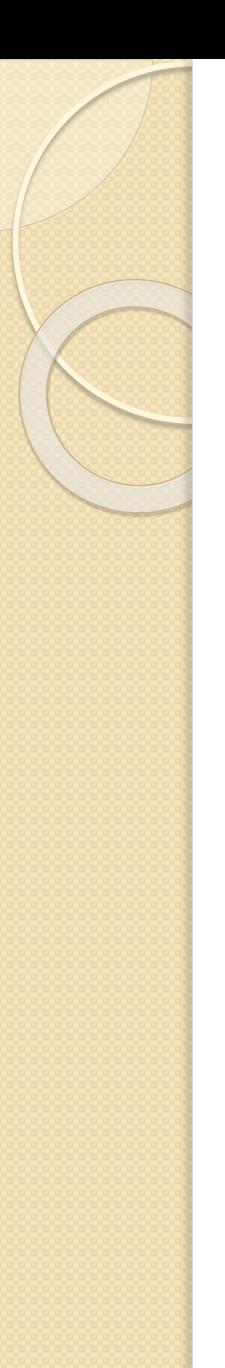

#### Podstawowa składnia

```
class Greeter {
    greeting: string;
    constructor (message: string) {
        this.greeting = message;4
   greet () {
        return "Hello, " + this.greeting;
    -3
let greeter = new Greeter ("world");
```
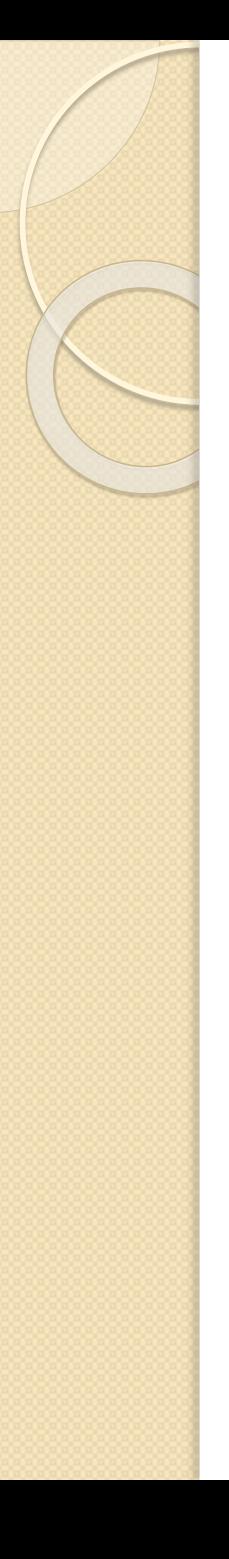

#### Dziedziczenie

```
class Animal {
   name: string;
    constructor (theName: string) { this.name = theName; }
   move(distanceInMeters: number = 0) {
        console.log(`${this.name} moved ${distanceInMeters}m.`);
class Snake extends Animal {
    constructor (name: string) { super (name); }
   move(distanceInMeters = 5) {
        console.log("Slithering...");
        super.move(distanceInMeters);
class Horse extends Animal {
    constructor (name: string) { super (name) ; }
   move(distanceInMeters = 45) {
        console.log("Galloping...");
        super.move(distanceInMeters);
```

```
let sam = new Snake ("Sammy the Python");
let tom: Animal = new Horse ("Tommy the Palomino");
```
 $sam.move()$ ;  $t$ om. move $(34)$ :

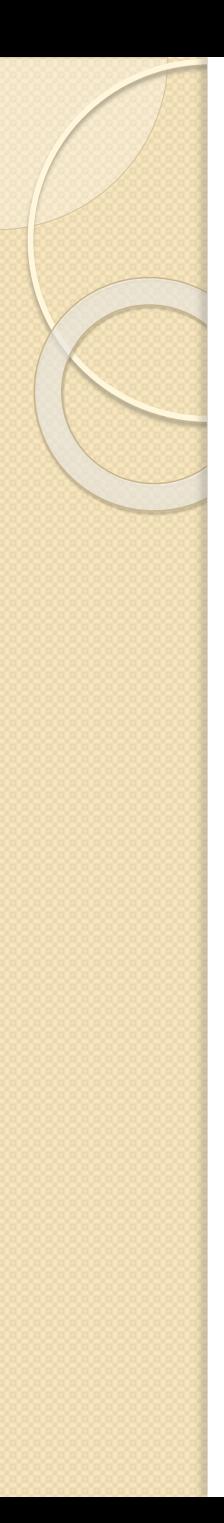

- Dostępność
	- Public (domyślnie)
	- Private
	- Protected

### • Zmienne statyczne

```
class Grid (
    static origin = \{x: 0, y: 0\};
    calculateDistanceFromOrigin(point: {x: number; y: number;}) {
       let xDist = (point.x - Grid.origin.x);let yDist = (point.y - Grid.origin.y);return Math.sqrt(xDist * xDist + yDist * yDist) / this.scale;
    constructor (public scale: number) { }
let grid1 = new Grid(1.0); // 1x scale
let grid2 = new Grid(5.0); // 5x scale
console.log(grid1.calculateDistanceFromOrigin({x: 10, y: 10}));
console.log(grid2.calculateDistanceFromOrigin({x: 10, y: 10}));
```
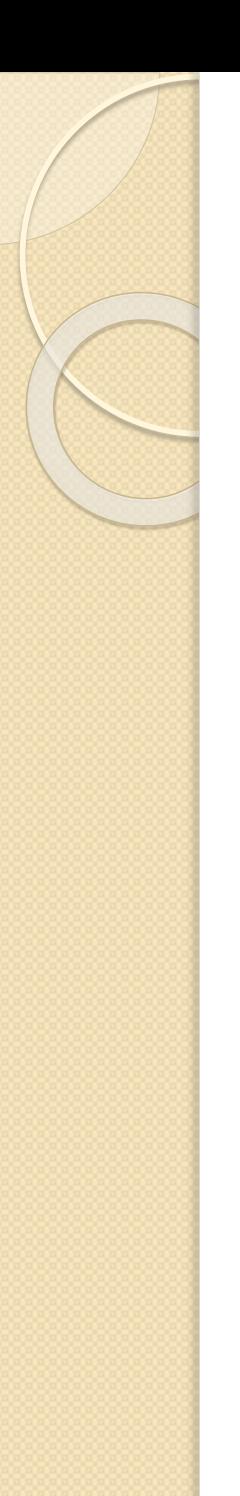

### Klasy abstrakcyjne

```
abstract class Animal {
    abstract makeSound(): void;
    move() : void {console.log ("roaming the earth...");
    \mathcal{V}
```
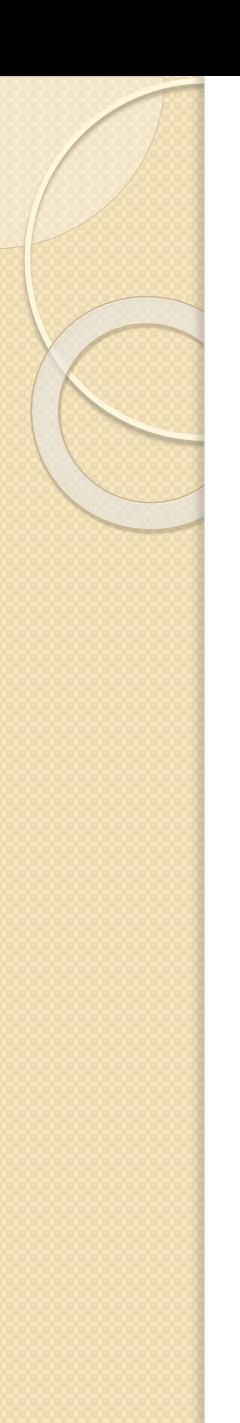

- Pierwszy przykład
	- Zamiast konstrukcji

```
function identity (arg: number) : number {
    return arg;
function identity (arg: any) : any {
    return arg;
```
#### ◦ Można napisać

function identity<T>(arg: T): T { return arg;

#### ∘ A później: albo podać typ, albo użyć "wnioskowania"

let output = identity<string>("myString"); // type of output will be 'string'

let output = identity("myString"); // type of output will be 'string'

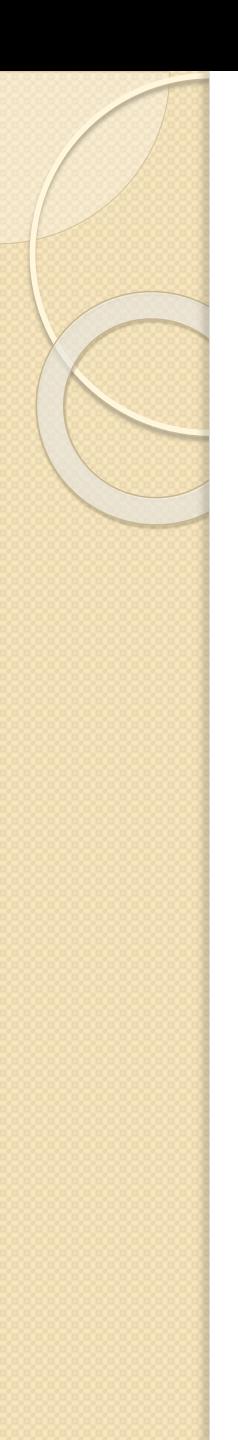

 Usprawniając przykład otrzymujemy generyczny interfejs

```
interface GenericIdentityFn<T> {
     (\text{arg: } T): T;\mathcal{V}function identity <T>(arg: T): T {
     return arg;
\mathcal{F}let myIdentity: GenericIdentityFn<number> = identity;
```
Klasy generyczne

```
class GenericNumber<T> {
    zeroValue: T;
    add: (x: T, y: T) \Rightarrow T;let myGenericNumber = new GenericNumber<number>();
myGenericNumber.zeroValue = 0;myGenericNumber.add = function (x, y) { return x + y; };
```
### Ograniczenia

```
interface Lengthwise {
    length: number;
\mathcal{Y}function loggingIdentity<T extends Lengthwise>(arg: T): T {
    console.log(arg.length); // Now we know it has a .length property, so no more erro
\mathbf rreturn arg;
```
# Moduły

- Pozwala na porządkowanie większego kodu
- Podstawowe mechanizmy
	- Eksport zawartości modułu

```
class ZipCodeValidator implements StringValidator {
   isAcceptable(s: string) {
       return s.length === 5 && numberRegexp.test(s);
export { ZipCodeValidator };
export { ZipCodeValidator as mainValidator };
```
#### ◦ Import w innym pliku

```
import { ZipCodeValidator } from "./ZipCodeValidator";
let myValidator = new ZipCodeValidator();
import { ZipCodeValidator as ZCV } from "./ZipCodeValidator";
```

```
let myValidator = new ZCV();
```
## Przestrzenie nazw

- Analogiczny mechanizm do modułów
- Nowsze podejście
- Pozwala zdefiniować jeden namespace w wielu plikach
- Więcej:
	- [https://www.typescriptlang.org/docs/handbook/na](https://www.typescriptlang.org/docs/handbook/namespaces.html) mespaces.html
- Rozważania nt. przestrzeni nazw i modułów
	- [https://www.typescriptlang.org/docs/handbook/na](https://www.typescriptlang.org/docs/handbook/namespaces-and-modules.html) mespaces-and-modules.html

# DEMO

Oglądamy przykłady ze strony

<https://www.typescriptlang.org/samples/index.html>

- Hello World
- Raytracer
- Jquery Parallax Starfield
- Warship Combat